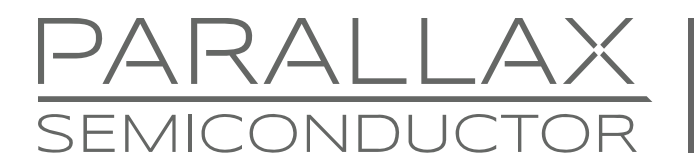

www.parallaxsemiconductor.com sales@parallaxsemiconductor.com support@parallaxsemiconductor.com phone: 916‐632‐4664 • fax:916‐624‐8003

Application Note AN008

# **Sigma-delta Analog to Digital Conversion**

*Abstract: Perform basic sigma-delta analog to digital conversion with any of the P8X32A's eight cogs, on any pair of I/O pins, and with a few inexpensive passive components. Variations on this simple technique include calibration options, multiple analog inputs, converting from AC sources such as a microphone, and accommodating extended input voltage ranges.* 

# **Introduction**

Each of the Propeller's eight cores, or cogs, has two configurable counter modules<sup>[1]</sup>. Each of these modules, along with some external passive components, can be set up to do analog-to-digital conversion using a "sigma-delta" technique. This is a method that keeps a summing junction balanced by the rapid application of high and low logic levels and by keeping track of how many such corrections it takes to maintain a constant voltage.

# **Sigma-Delta Principle**

Most engineers who work with analog circuits are familiar with the inverting operational amplifier circuit, shown in Figure 1.

#### **Figure 1: Inverting Operational Amplifier Circuit**

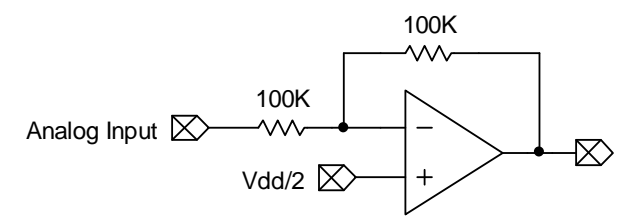

The output of the amplifier changes in such a way to keep its minus input (the summing junction) voltage equal to its plus input voltage, regardless of the value of the analog input. In this case, assuming the analog input is zero, the amplifier output will have to equal Vdd for the summing junction to remain balanced with the plus input at Vdd/2. Conversely, if the analog input is Vdd, the amplifier output will have to be zero to maintain the same balance.

Now, replace the op amp with a CMOS D flip-flop clocked at a high frequency ([Figure 2\)](#page-0-0):

#### <span id="page-0-0"></span>**Figure 2: CMOS D Flip-Flop**

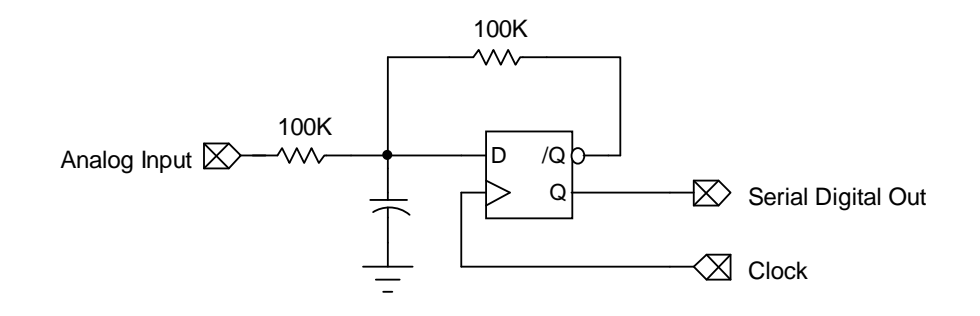

As in the case with the op amp, the negative feedback from the flip-flop (filtered by a cap now) will tend to keep the summing junction as close to the **D** input's logic threshold, Vdd/2, as possible. If the analog input is zero volts, the **/Q** output will have to remain at Vdd (i.e. logical one) for this to happen. Conversely, if the analog input is Vdd, the **/Q** output will have to remain at Vss (i.e. logical zero). In between, the **/Q** pin will output a digital pulse train whose average duty cycle is proportional to the amount of correction required to keep the **D** input balanced at Vdd/2. If the analog input were Vdd/4, for example, the **/Q** output would need to have a positive duty cycle of 75% to keep the **D** input at Vdd/2.

To determine the value of the analog input voltage, it would only be necessary to measure the duty cycle of the corrective **/Q** output. However, since **/Q** is inverted, it's the **Q** output's duty cycle that is proportional to the analog input voltage. And this duty cycle can be measured simply by counting the number of times the **Q** output is high for a given number of clocks. This, then, is the essence of sigma-delta analog-to-digital conversion.

# **Propeller Sigma-Delta Application**

### **Counter Registers**

The Propeller provides the necessary hardware to perform sigma-delta analog-to-digital conversions quite easily. To do so requires using the global count register, CNT, along with one of the cog's configurable counters. The global count register increments by one with each "tick" of the internal clock, rolling over to zero after reaching a count of \$FFFF\_FFFF  $(2^{32} – 1)$ . With an 80 MHz internal clock, one complete cycle of CNT takes about 53 seconds.

Each cog has two configurable counters. Each counter comprises three special-function registers: CTRx, FRQx, and PHSx, where the "x" can be either **A** or **B**, depending on which counter is referenced.

The CTRx register contents determine which counter mode and associated external ports the counter uses. For sigma-delta operation, the counter mode is "positive with feedback." This means that the counter counts up for every clock cycle in which its input is a logic "high." It also means that the counter's output pin will equal the inverse of its input pin, delayed by one processor clock. Here is the layout of the CTRx register, configured for sigma-delta operation [\(Figure 3\)](#page-1-0):

#### <span id="page-1-0"></span>**Figure 3: CTRx Register Configured for Sigma-delta Operation**

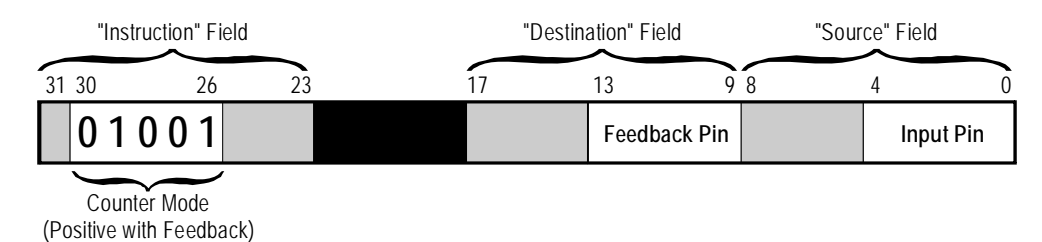

The PHSx register accumulates the counter's counts, counting up by the amount in FRQx at each clock cycle in which the input pin is a logic high. Typically, for sigma-delta operation, FRQx is set to one.

Configured in this manner, the counter mimics the behavior of the D flip-flop in Figure 2, wherein the /**Q** output corresponds to the feedback pin and the Q output gates the upcounter.

### **Hardware Configuration**

The circuit in Figure 2 represents an idealized situation, in which the logic threshold is exactly Vdd/2 and in which the /**Q** high output is exactly Vdd and its low output, exactly 0. Because these conditions seldom exist in reality, it is necessary to reduce the gain of the circuit to less than unity in order to accommodate a full analog input range of 0 to Vdd. Otherwise, the conversion could be clipped at the high or low end of the range. [Figure 4](#page-2-0) illustrates the circuit most commonly used with the Propeller to perform sigma-delta analogto-digital conversion:

#### <span id="page-2-0"></span>**Figure 4: Sigma-delta ADC Circuit**

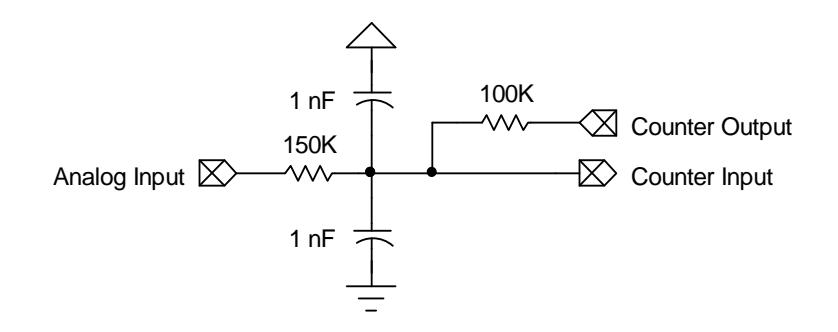

When the analog input is zero, the counter feedback output will have a nominal duty cycle of 83.33%. When the input equals Vdd, the feedback's nominal duty cycle will be 16.67%. This provides enough of a margin at both extremes to accommodate the circuit variations described above.

The circuit in [Figure 4](#page-2-0) includes a capacitor to Vdd, in addition to the one to ground. This is done to prevent noise on the power and/or ground rails from affecting the voltage at the summing junction asymmetrically, which could lead to sporadic conversion results.

### **Layout Considerations**

For best performance, the passive components shown in [Figure 4](#page-2-0) should be positioned very close to the Propeller's input and feedback pins. The use of surface-mount components will help to ensure that this objective is met. A typical layout is shown in [Figure 5.](#page-3-0)

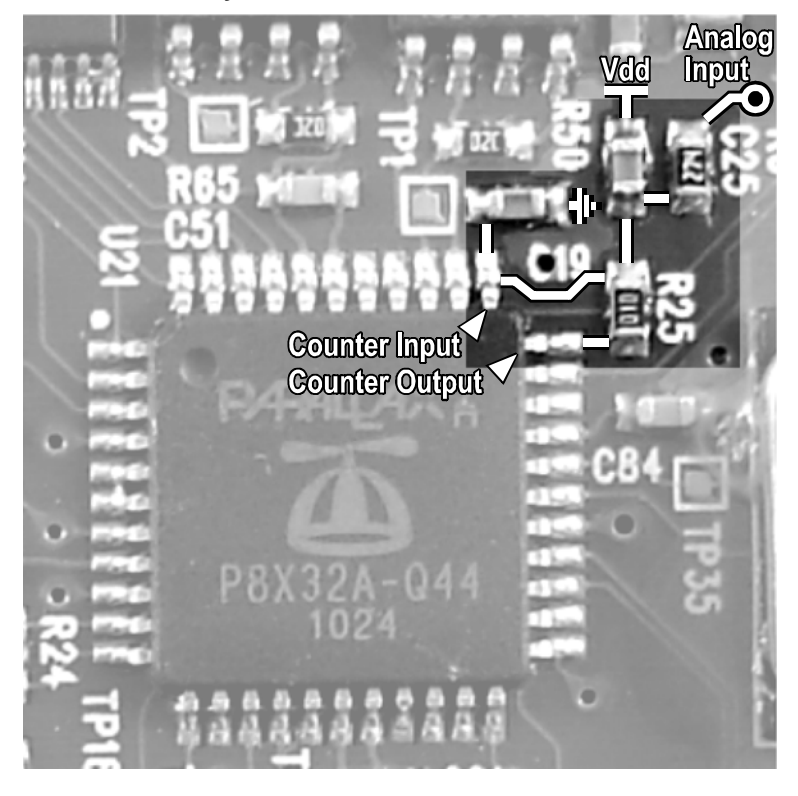

#### <span id="page-3-0"></span>**Figure 5: Typical Surface-Mount Layout**

Also note from this photo that the corner of the chip package separates the counter input and output pins. Using pins that are not physically adjacent helps to prevent capacitive coupling from the output pin directly into the input pin.

#### **Software Procedure**

To set up the counter for sigma-delta operation, follow these steps:

- 1. Set FRQx to equal 1.
- 2. Set CTRx as shown in [Figure 3.](#page-1-0)
- 3. Set the DIRA bit corresponding to the feedback pin to 1, thus making it an output.

To obtain an analog-to-digital conversion (in PASM), do this:

- 1. Copy CNT to a variable, time, and add 16.
- 2. WAITCNT time, interval to sync (which also adds interval to time).
- 3. NEGate PHSx into the result register.
- 4. WAITCNT time for interval to pass.
- 5. ADD PHSx into the result register.

What this does is to sample how much PHSx has increased during interval processor clocks. This increase will be proportional to the input voltage (plus an offset).

The following Propeller Assembly (PASM) code snippet illustrates the above steps.

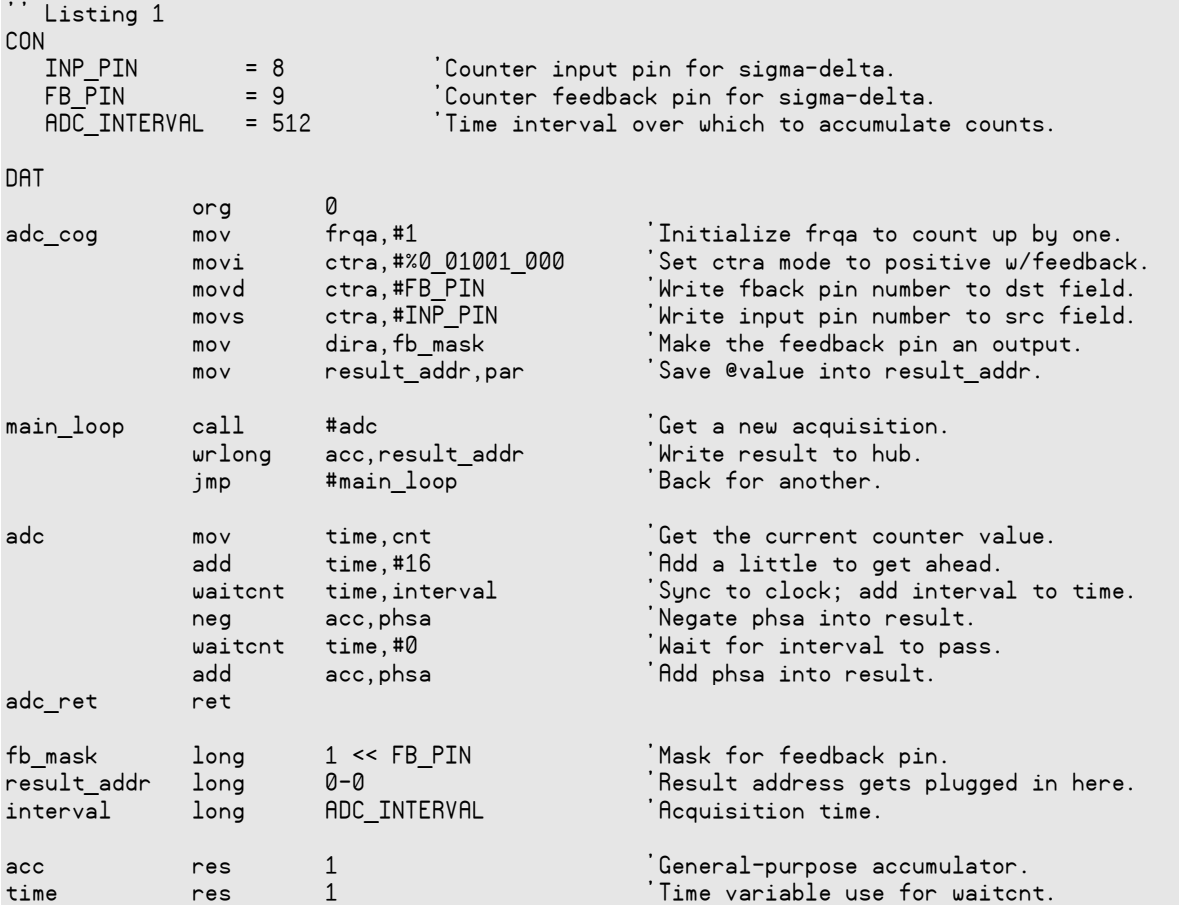

Once the setup phase is complete, main\_loop calls adc repeatedly and writes the result to a pre-determined location in the hub. The PAR register specifies this location when the PASM cog is started, via cognew:

cognew(@adc\_cog, @value)

The scale factor of the result and the size of any offset will both be proportional to the number used for *interval*. The magnitude of *interval* determines the precision of the result. For eight bits of precision, say, interval would ideally equal 256; for nine bits, 512; and so forth. In other words, for eight bits of precision, the PHSx register would contain a count of how many times in 256 internal clocks the counter input was above the logic threshold. But, because the input gain is less than unity, those eight bits will encompass more than a 0-to-Vdd analog input range. Therefore, it will be necessary to increase the value of **interval** to scale the desired input range to eight bits.

#### **Calibration**

For the most accurate results, it is necessary to calibrate the sigma-delta ADC to the high and low endpoints of its input range. This requires that the ADC be presented with the endpoint voltages in order to obtain readings from them. From a hardware standpoint, this can be accomplished in several ways. If the analog device itself can output the endpoint voltages, no additional hardware is necessary. If not, there are a couple techniques that will work. In the typical case where the analog range is Vss to Vdd, the circuit in [Figure 6](#page-5-0) is appropriate.

#### <span id="page-5-0"></span>**Figure 6: Calibration Circuit for Analog Range of Vss to Vdd**

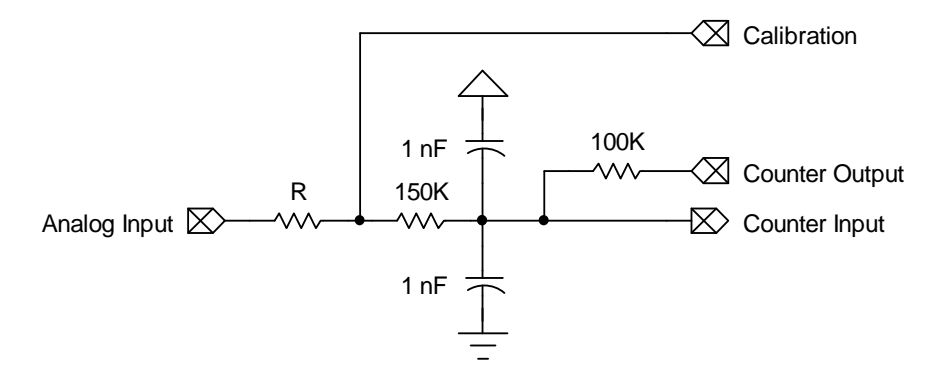

In this circuit, an additional Propeller pin is used to provide the Vss and Vdd calibration levels. The resistor **R** must be large enough not to overload the calibration pin or analog source, but small enough not to skew the circuit's gain once the calibration pin is tri-stated.

Another technique, which overcomes the limitations of the circuit in Figure 6, is to use an analog multiplexer, as shown in [Figure 7.](#page-5-1)

#### <span id="page-5-1"></span>**Figure 7: Analog Multiplexer**

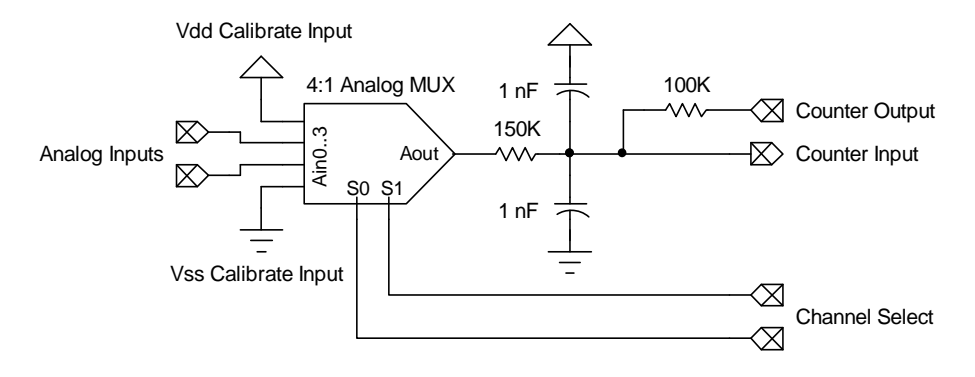

Here, the calibration inputs can be selected at will without having to consider or compensate for loading effects.

From a software standpoint, there are two approaches available for calibration. The simplest is to pick a value for the sampling **interval** that is known to be larger than what is required for the desired precision, then to scale the result based on the calibration data. This is easiest if the scaling can be done in Spin, rather than PASM, after the raw ADC value is acquired:

scaled :=  $(\text{raw} - \text{vlo}) * \text{RANGE} / (\text{vhi} - \text{vlo}) * > 0$  <# RANGE

In this expression, raw is the current raw sigma-delta reading, vlo is the raw reading for the low-end calibration, vhi is the raw reading for the high-end calibration, and RANGE is the highest value of the desired precision. This expression also clips the scaled value to lie within the  $[0, RANGE]$  closed interval. Note that  $RANGE$  does not have to be a power of two; it can be any positive number.

The two main disadvantages of this method are:

- 1. Unless interval is very large with respect to RANGE, the scaled result will exhibit non-linearities in the least-significant bit due to unequal step sizes.
- 2. Since interval needs to be extra large, the conversion time is longer than it would otherwise need to be.

The other technique is to determine ahead of time the value for **interval** that will produce the desired precision with just an offset correction and no scaling. This involves successive sampling of Vdd and Vss with candidate values of *interval until the optimum value is* obtained. This technique lends itself to a binary search, such as that illustrated in Listing 2.

Notice in this listing that after each step change in the calibration output, the routine soak is called. The soak delay (i.e. sample period) ensures that the analog input and counter feedback have ample time to re-equalize due to the sudden input change before the next acquisition. Also notice that in main\_loop, after calling adc, the low reading (i.e. offset) gets subtracted from the raw reading to yield the corrected reading. It may also be desirable at this point to limit the corrected reading to the closed interval  $[0,$  range]. The maxs and mins instructions can be employed to do this, after subtracting loresult:

 maxs acc,range mins acc,#0

Finally, although the code in this listing is geared toward the calibration circuit given in Figure 6, it can easily be modified to accommodate the circuit of Figure 7 by toggling the multiplexer channel select pins, instead of toggling the calibration pin up and down.

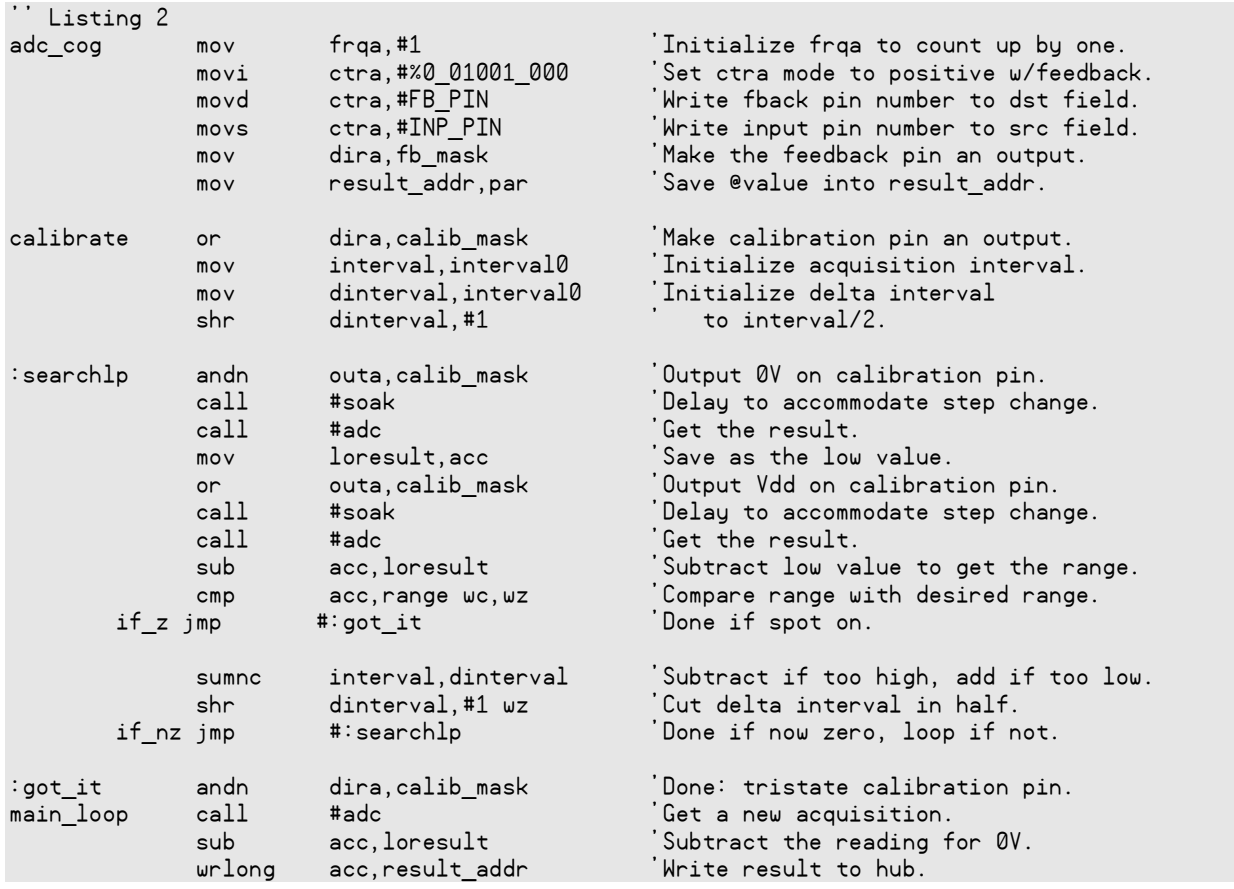

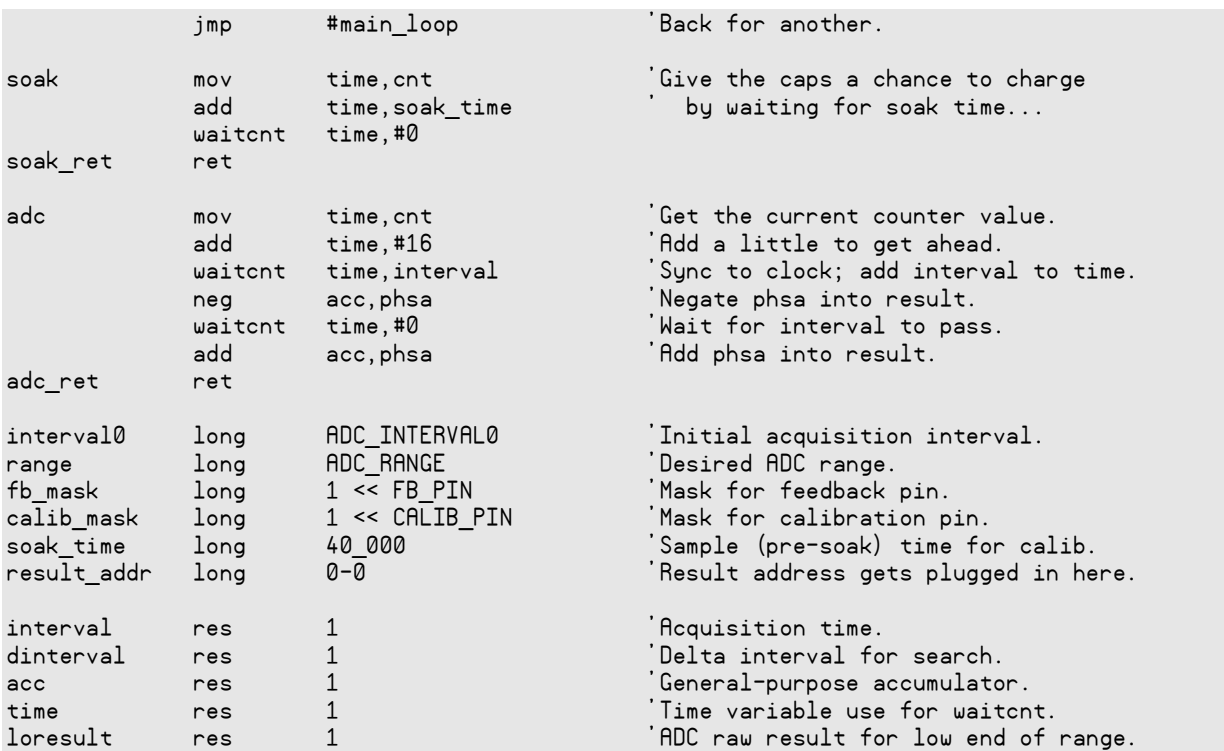

# **Variations on a Theme**

The sigma-delta technique lends itself to many variations that can be implemented to meet specific needs, such as multiple inputs, inputs from AC sources (such as audio), and inputs with extended voltage ranges.

#### **Multiple Inputs**

Multiple analog inputs can be accommodated with a single feedback pin

#### **Figure 8: Multiple Analog Inputs**

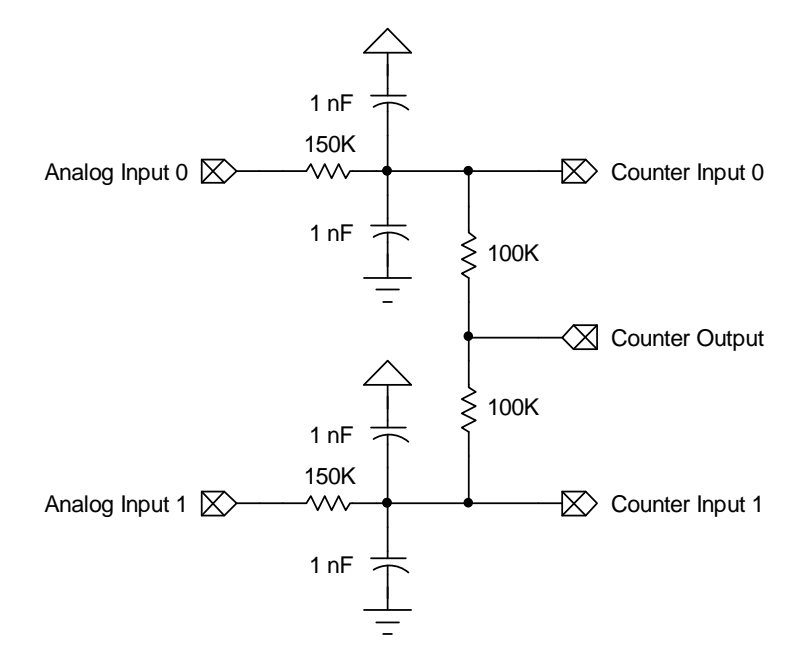

To switch from one input to another, reload the source field (bits 8..0) of CTRx with the new input pin number. Although Figure 8 shows two analog inputs, this technique can be extended to a larger number, as long as the passive components can be kept close to their associated Propeller pins. The one major caveat is that, after switching inputs, it is necessary to delay long enough before taking the first reading for the summing junction caps on the new input to recharge to the input pin's logic threshold. Also, when combined with a need for calibration, it may be more advantageous from a pin count standpoint to use an analog multiplexer, as shown in [Figure 7.](#page-5-1)

### **Converting from AC Sources**

The sigma-delta analog inputs do not need to be DC-coupled. For reading AC signals, such as audio, capacitive coupling will also work, as shown in Figure 9. (This, by the way, is the circuit used for the microphone input on the Propeller Demo Board<sup>[2]</sup>.)

### **Figure 9: Capacitive Coupling for Reading AC Signals**

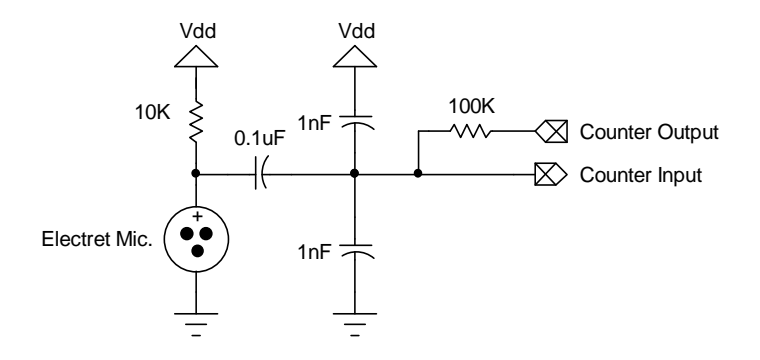

## **Extended Voltage Ranges**

The sigma-delta converter's input range can be extended by choosing a larger input resistor and/or by adding some biasing via a pull-up or pull-down resistor. In the "standard" circuit with the 150 k $\Omega$  input resistor, the nominal input voltage range (without considering offsets, etc.) is -0.825 V to +4.125 V. Notice that this range centers around the input logic threshold, which is nominally 1.65 V (Vdd/2) when Vdd is 3.3 V. To shift the center of the range, it is necessary to add some biasing. For example, suppose the desired input range were 0 to  $+10$  V, which centers on  $+5$  V. This would entail using a pull-down resistor on the summing junction to re-center the range to 1.65 V, as shown in [Figure 10](#page-8-0).

#### <span id="page-8-0"></span>**Figure 10: Extended Voltage Ranges**

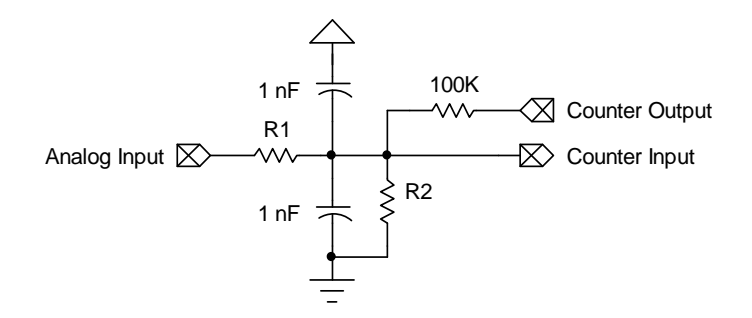

With the input at  $V_{HI}$  = +10 V and the counter output at 0 V, the summing junction must remain fixed at 1.65 V. Likewise, it must still be at 1.65 V when the input is at  $V_{\text{LO}} = 0$  V and the counter output is 3.3 V. Computing R1 and R2 entails solving the following pair of simultaneous equations:

$$
\frac{(V_{HI} - 1.65)}{R1} = \frac{1.65}{R2} + \frac{1.65}{100}
$$
 Equation 1a  

$$
\frac{(1.65 - V_{LO})}{R1} + \frac{1.65}{R2} = \frac{1.65}{100}
$$
 Equation 1b

...where the resistances are in  $k\Omega$ .

Solving these two equations for R1 and R2 yields:

$$
R1 = \frac{100(V_{HI} - V_{LO})}{3.3} k\Omega
$$
 Equation 2a

$$
R2 = \frac{100(V_{HI} - V_{LO})}{V_{HI} + V_{LO} - 3.3} k\Omega
$$
 Equation 2b

To guarantee that the entire 0-10 V range is covered without clipping at the high or low end due to chip variations from the nominal input threshold, extend the limits above and below the 5 V center value by about 50%, making the nominal range from –2.5 V to +12.5 V. Plugging these values in for V<sub>LO</sub> and V<sub>HI</sub>, respectively, yields 455 k $\Omega$  for R1 and 224 k $\Omega$  for R2.

If the result for R2 in the above equation is negative, simply change its sign and make it a pull-up to Vdd, instead of a pull-down to Vss. If the computed value for R2 is infinite, just leave it out entirely.

## **Resources**

Listing 1 and Listing 2 code archives zip file: www.parallaxsemiconductor.com/an008

# **References**

- 1. See AN001: Propeller P8X32A Counters; www.parallaxsemiconductor.com/an001
- 2. Propeller Demo Board; Parallax #32100, www.parallax.com

# **Revision History**

Version 1.0: Original document.

Copyright © 2011 Parallax, Inc. dba Parallax Semiconductor. All rights are reserved. Propeller and Parallax Semiconductor are trademarks of Parallax, Inc.

Parallax, Inc., dba Parallax Semiconductor, makes no warranty, representation or guarantee regarding the suitability of its products for any particular purpose, nor does Parallax, Inc., dba Parallax Semiconductor, assume any liability arising out of the application or use of any product, and specifically disclaims any and all liability, including without limitation consequential or incidental damages even if Parallax, Inc., dba Parallax Semiconductor, has been advised of the possibility of such damages. Reproduction of this document in whole or in part is prohibited without the prior written consent of Parallax, Inc., dba Parallax Semiconductor.